Dear Parent/Guardian,

Your child's STAAR scores will be available mid-June. You may view their scores through your Parent Access account. Please make sure you are able to log in to your account in order to be ready for the day scores may be accessed. The directions below should help guide you through the process. Please contact the campus if you are unable to register for an account and we will assist you.

Access the CISD website at <u>www.conroeisd.net</u>

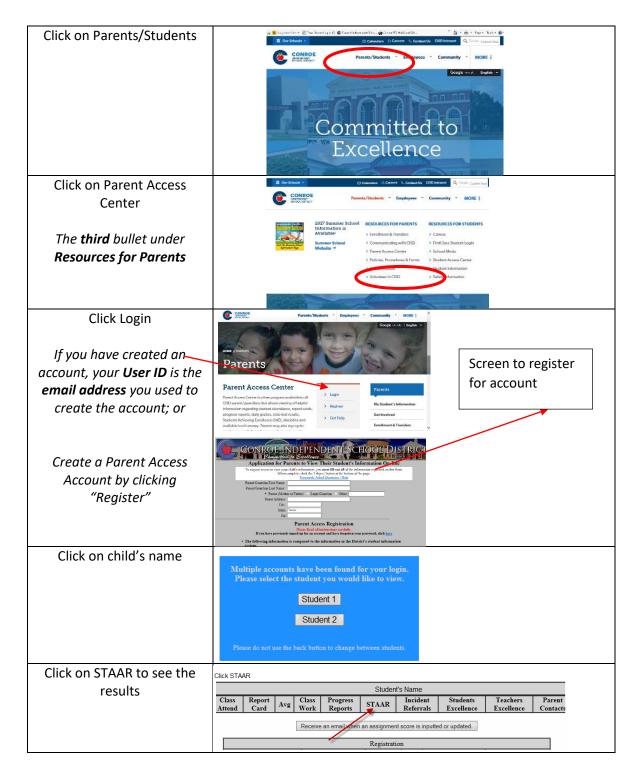